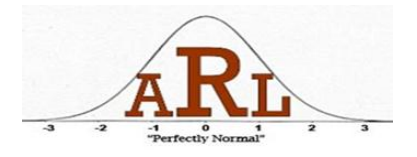

## **Using R for Power Analysis Presenters: Ding Yu and Jeremy Yagle Spring 2013**

## **R is a free software downloadable at<http://www.r-project.org/>**

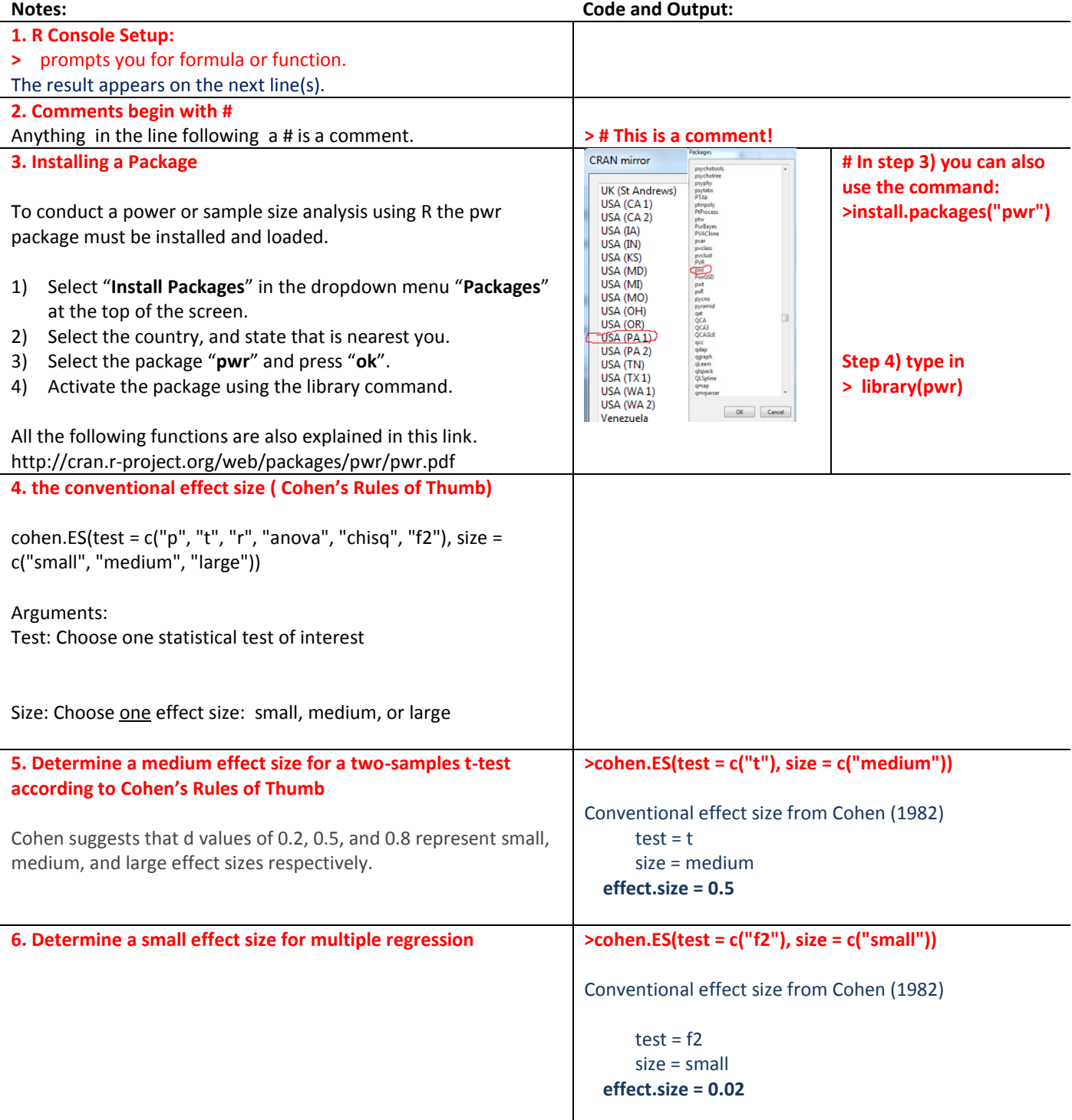

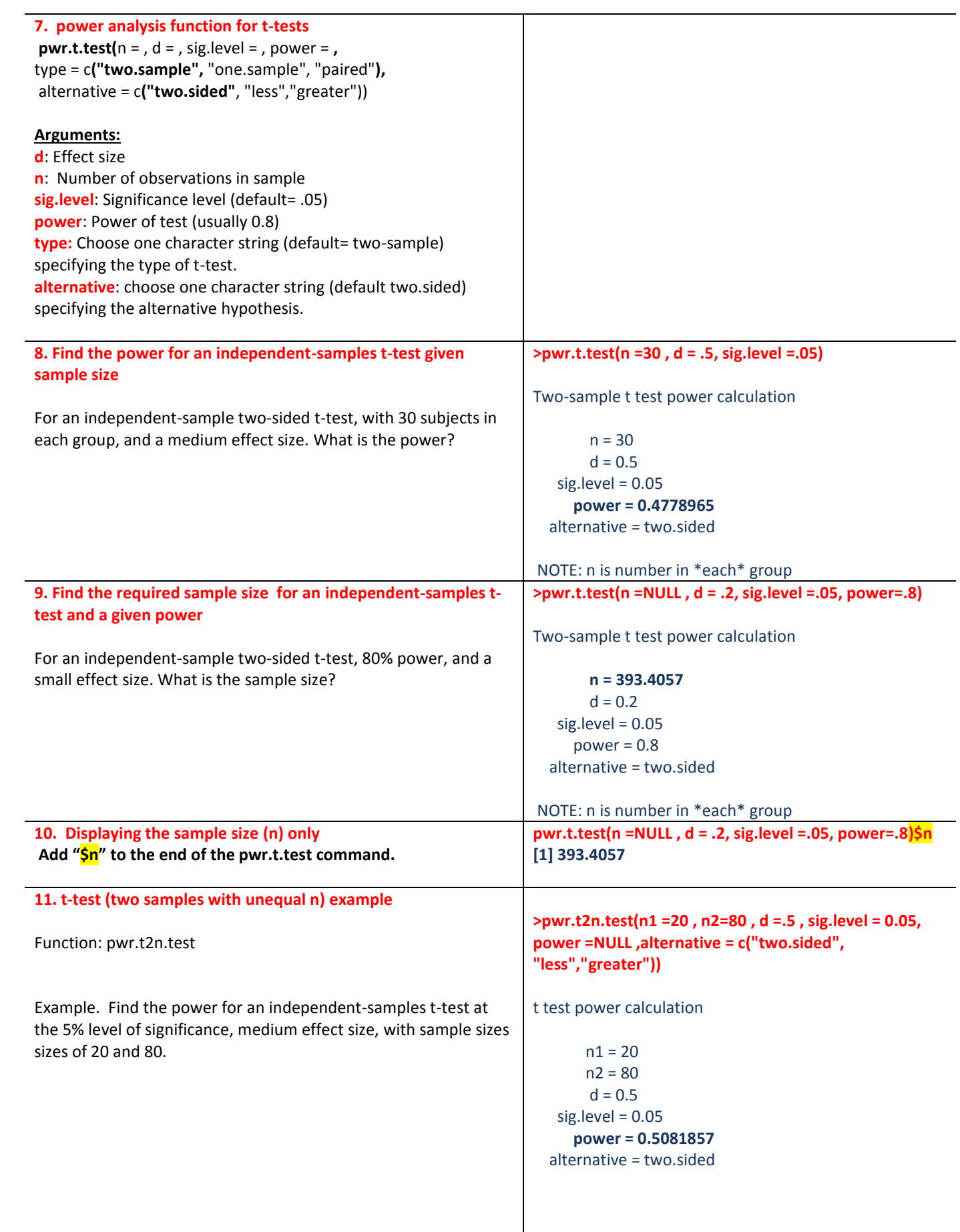

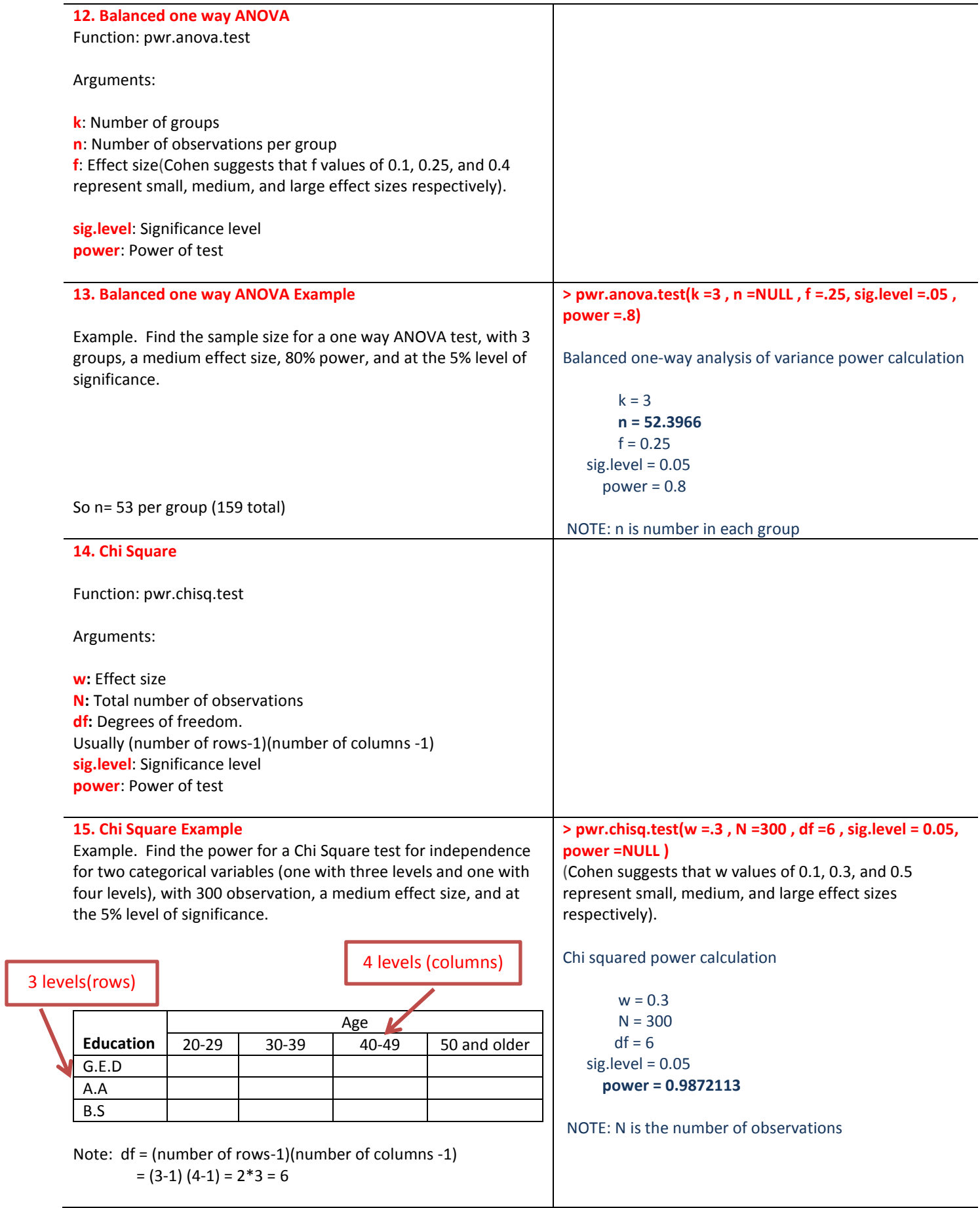

![](_page_3_Picture_247.jpeg)

![](_page_4_Picture_193.jpeg)

## **Sample Size Estimation for t-test Studies**

 **Sig=0.05 (Two-tailed)**

![](_page_5_Figure_2.jpeg)